SUPPORT INFORMATION File description Flash - BIOS

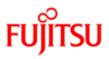

Issue: 07.02.2015 Pages: <sup>6</sup>

BIOS Windows Flash (32bit) - ESPRIMO EM\_V55x5

|   | Description:<br>File:<br>Version:<br>Date:<br>Size:<br>Status:<br>Manufacturer:                                                                                                    | FTS_BIOS Windows Flash (32bit) - ESPRIMO EM_V55x5_1.13_1044852.EXE<br>1.13<br>13.11.2009<br>1,32 MB<br>Fujitsu Technology Solutions                  |  |
|---|----------------------------------------------------------------------------------------------------|----------------------------------------------------------------------------------------------------|--|
|   | Important information:                                                                                                    |                                                                                                    |  |
|   | !! Connect the AC adapter before the system after the system after the |                                                                                                    |  |
|   | Installation description:                                                                                                    |                                                                                                    |  |
|   | Please follow the instructions for the BIOS flash in the file readme.txt                                                                                                    |                                                                                                    |  |
| i | Comment:                                                                                                    |                                                                                                    |  |
|   | ***************************************                                                                                                    |                                                                                                    |  |
|   | <ul> <li>* BIOS Flash-update for</li> <li>* Fujitsu Technology Solutions</li> <li>* ESPRIMO EM_V 55x5</li> <li>* * *********************************</li></ul>                                                                                                    |                                                                                                    |  |
|   |                                                                                                    |                                                                                                    |  |
|   |                                                                                                    |                                                                                                    |  |
|   |                                                                                                    |                                                                                                    |  |
|   |                                                                                                    |                                                                                                    |  |
|   |                                                                                                    |                                                                                                    |  |
|   |                                                                                                    |                                                                                                    |  |
|   |                                                                                                    |                                                                                                    |  |
|   | file.<br>After running EM_V55x51.13.e<br>an inserted floppy disc.                                                                                                    | S_BIOSDOSFlashDiscImageESPRIMOEM_V55x51.13_xxxxx.zip"<br>or running EM_V55x51.13.exe the BIOS Update files will be copied to<br>nserted floppy disc. |  |
|   | After this the medium should contain the following files:                                                                                                    |                                                                                                    |  |

SUPPORT INFORMATION - FileDesc\_1044852

flash.bat BIOS FLASH FILES Readme.TXT (this file)

2. using a CD:

-----

Please unzip the received "FTS\_BIOSFlashISOCDImageESPRIMOEM\_V55x51.13\_xxxxx.zip"

file. Burn the iso file "EM\_V55x51.13.ISO" to the CD.

To flash your BIOS, boot from the medium into DOS-mode and run flash.bat.

II. BIOS Flash update from WINDOWS:

Download the file "FTS\_BIOSWindowsFlashWinflash\_ESPRIMOEM\_V55x51.13\_xxxxx.EXE"

and save it to the WINDOWS desktop or to a folder you like. Close all programs and applications

To flash your BIOS run FTS\_BIOSWindowsFlashWinflashESPRIMOEM\_V55x51.13\_xxxxx.exe with a double-click. After this, please follow the displayed instructions.

current BIOS V. 1.13:

Solved problems:

- none

Known errors, problems and restrictions:

- none

Additional Information:

- Add ýIntel Virtualization Technologyý select item in Bios.

current BIOS V. 1.12:

Solved problems:

- fixed the system boot long time issue while is in Post of Bios period

Known errors, problems and restrictions:

- none

Additional Information:

- none

current BIOS V. 1.11:

SUPPORT INFORMATION - FileDesc\_1044852

Solved problems:

- Keeping brightness setting when system was cold boot for DOS or Windows.

- Fixed: Sometimes the battery can not be charged after full discharging.

Known errors, problems and restrictions:

- none

Additional Information:

- none

current BIOS V. 1.10:

Solved problems:

- If inserted SanDisk SDAD-109 Express card reader to system without momory card, system can not shut down from Windows environment.

Known errors, problems and restrictions:

- none

Additional Information:

- none

current BIOS V. 1.09:

Solved problems:

Known errors, problems and restrictions:

- none

Additional Information:

- none

current BIOS V. 1.08:

Solved problems:

- Solved system can not be charged ,if the system was changed the power status (S3,S4 and coldboot)

Known errors, problems and restrictions:

- none

Additional Information:

<sup>-</sup> Support DDR2 800 memory module.

current BIOS V. 1.06:

Solved problems:

- Fixed black screen after resume from stand by and Hibernate on some of the memories combination.

- Solving system hangs up after resume from stand by via USB keyboard and mouse on XP and VISTA.

- Fix BIOS password will be cleared if downgrade bios by Winflash

Known errors, problems and restrictions:

- none

Additional Information:

- none

current BIOS V. 1.05:

Solved problems:

- Fix System hang up with memories: Samsung 1GB + Samsung 512MB

- Add Hynix 512MB module support on the system.

- Support Samsung 1GB & Hynix 512MB memory module

- Fix the wrong RAM size indicated on POST screen while the system was inserted 4GB DDR

- Solve issue of system hang up on boot stage when the system was used CPUT5550.

- Solve the black screen after resume from standby mode on Windows XP.

Known errors, problems and restrictions:

- the error message might be found during the test period by toggle program on Window XP Operating system

Additional Information:

- none

current BIOS V. 1.03:

Solved problems:

- If DDR2 800Mhz was used by end user on the units ,the behavior will be downgrade as the same as DDR2 667Mhz.

Known errors, problems and restrictions:

- the M470T2953EZ3-CE6(lower socket)+ HYMP564S64CP6-Y5 (upper socket) combination will occure bluescreen and LCD showing black screen and power led on after reboot.

Additional Information:

current BIOS V. 1.02:

Solved problems:

- System cannot boot up when plug-in 4GB (2GB X 2) memories.

- Password will be cleared after upgrade /downgrade BIOS.

- The brightness can not be kept which was settled by user when plug in/plug out the AC on DOS mode and XP OS.

- LIVEVIEW Express card will hang up if the card was hot plugged after resume from stand by

- If ODD naming too long will be cut in "Boot menu".(NEC AD-7540A)

- After press F12 in post screen will not show ýwaitingý

Known errors, problems and restrictions:

- none

Additional Information:

- none

current BIOS V. 1.02:

Solved problems:

- System cannot boot up when plug-in 4GB (2GB X 2) memories.

- Password will be cleared after upgrade /downgrade BIOS.

- The brightness can not be kept which was settled by user when plug in/plug out the AC on DOS mode and XP OS.

- LIVEVIEW Express card will hang up if the card was hot plugged after resume from stand by

- If ODD naming too long will be cut in "Boot menu".(NEC AD-7540A)

- After press F12 in post screen will not show ýwaitingý

Known errors, problems and restrictions:

- none

Additional Information:

- none

current BIOS V. 1.02:

Solved problems:

- System cannot boot up when plug-in 4GB (2GB X 2) memories.

- Password will be cleared after upgrade /downgrade BIOS.

- The brightness can not be kept which was settled by user when plug in/plug out the AC on DOS mode and XP OS.

- LIVEVIEW Express card will hang up if the card was hot plugged after resume from stand by

- If ODD naming too long will be cut in "Boot menu".(NEC AD-7540A)

- After press F12 in post screen will not show ýwaitingý

Known errors, problems and restrictions:

## SUPPORT INFORMATION - FileDesc\_1044852

- none

Additional Information:

- none

no information of older BIOS version available

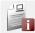

Use in the following products:

CONTACT FUJITSU LIMITED Mies-van-der-Rohe-Strasse 8 80807 Muenchen Germany Website: http://www.fujitsu.com/fts/ All rights reserved, including intellectual property rights. Changes to technical data reserved. Delivery subject to availability. Any liability that the data and illustrations are complete, actual or correct is excluded. Designations may be trademarks and/or copyrights of the respective manufacturer, the use of which by third parties for their own purposes may infringe the rights of such owner. For further information see <a href="http://www.fujitsu.com/fts/resources/navigation/terms-of-use.html">http://www.fujitsu.com/fts/resources/navigation/terms-of-use.html</a> Copyright © Fujitsu Technology Solutions 2015